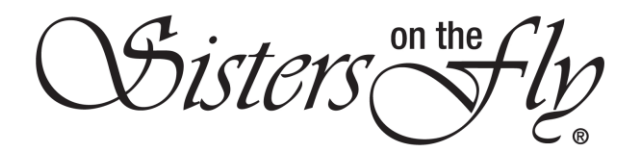

## HOW DO I BUY AN SOTF-BRANDED PRODUCT?

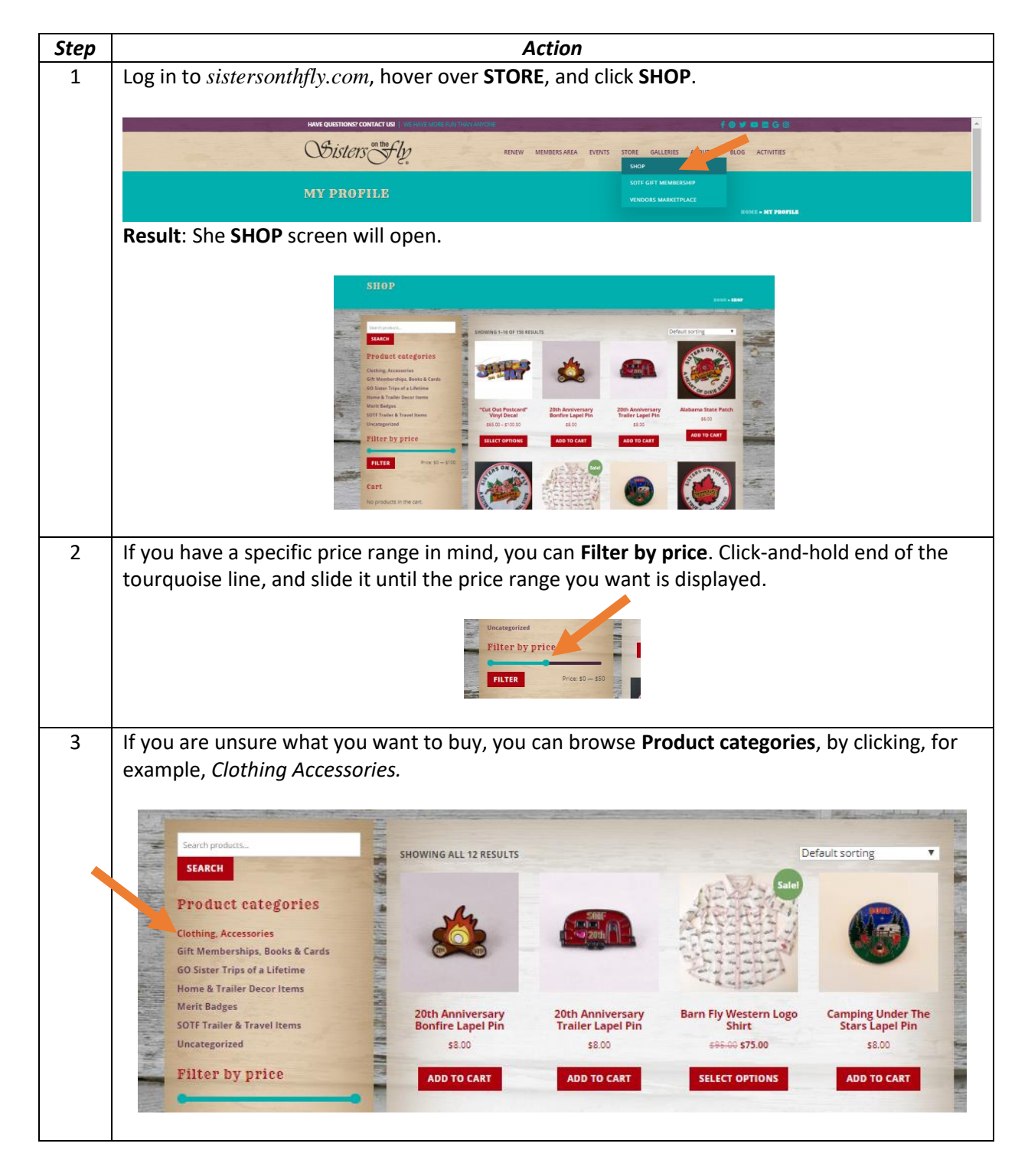

OSisters on the CL

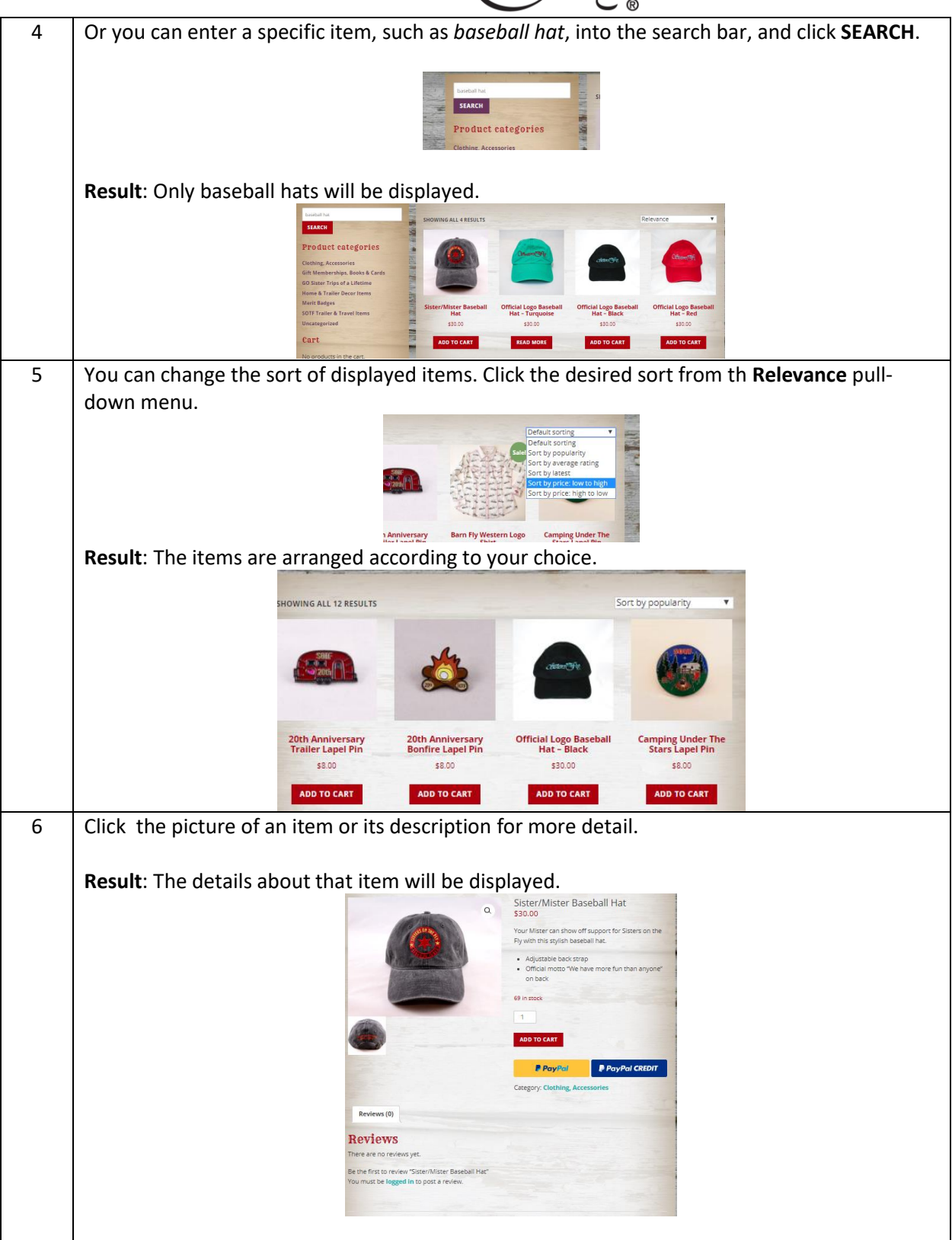

OSisters on the CL

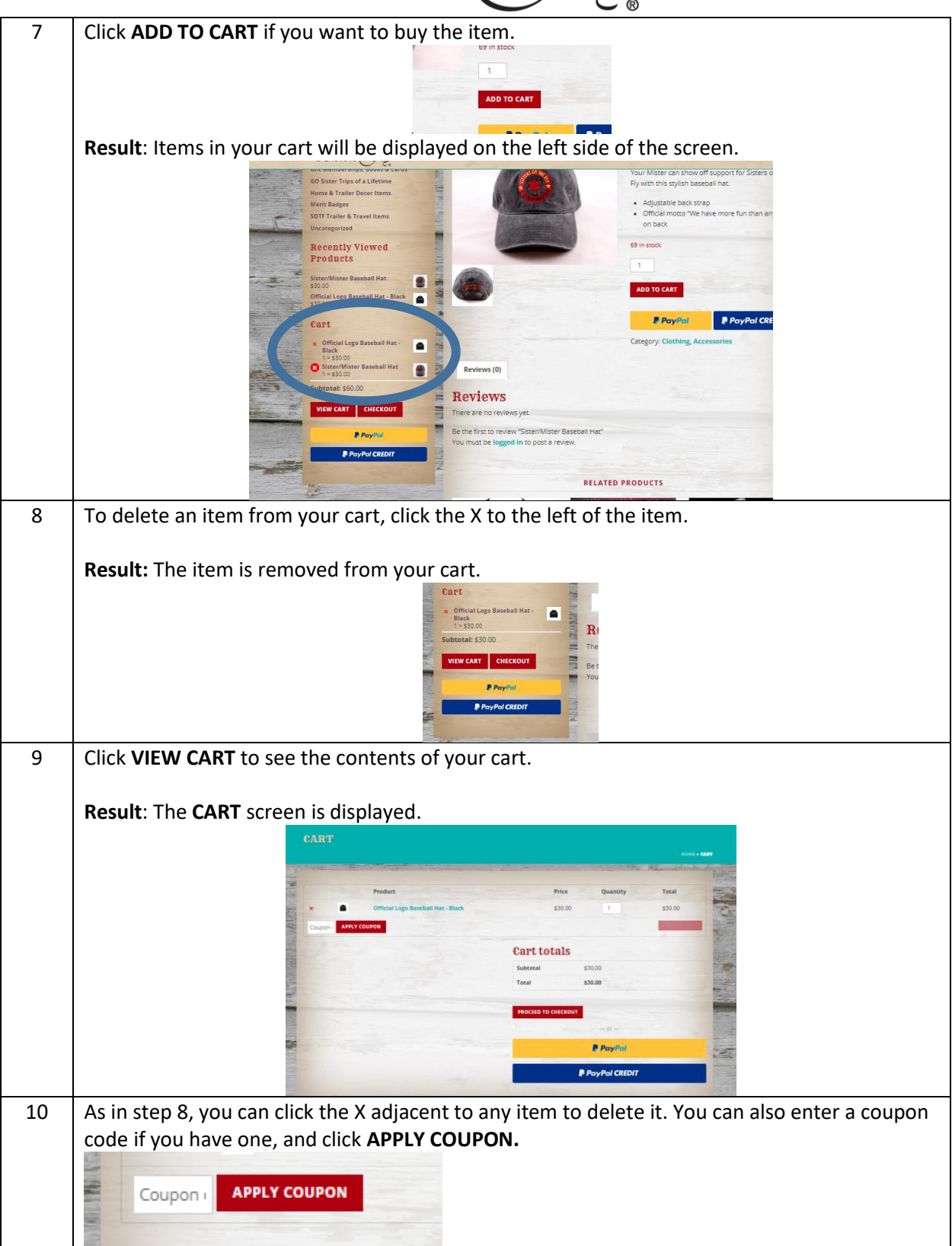

OSisters Sty

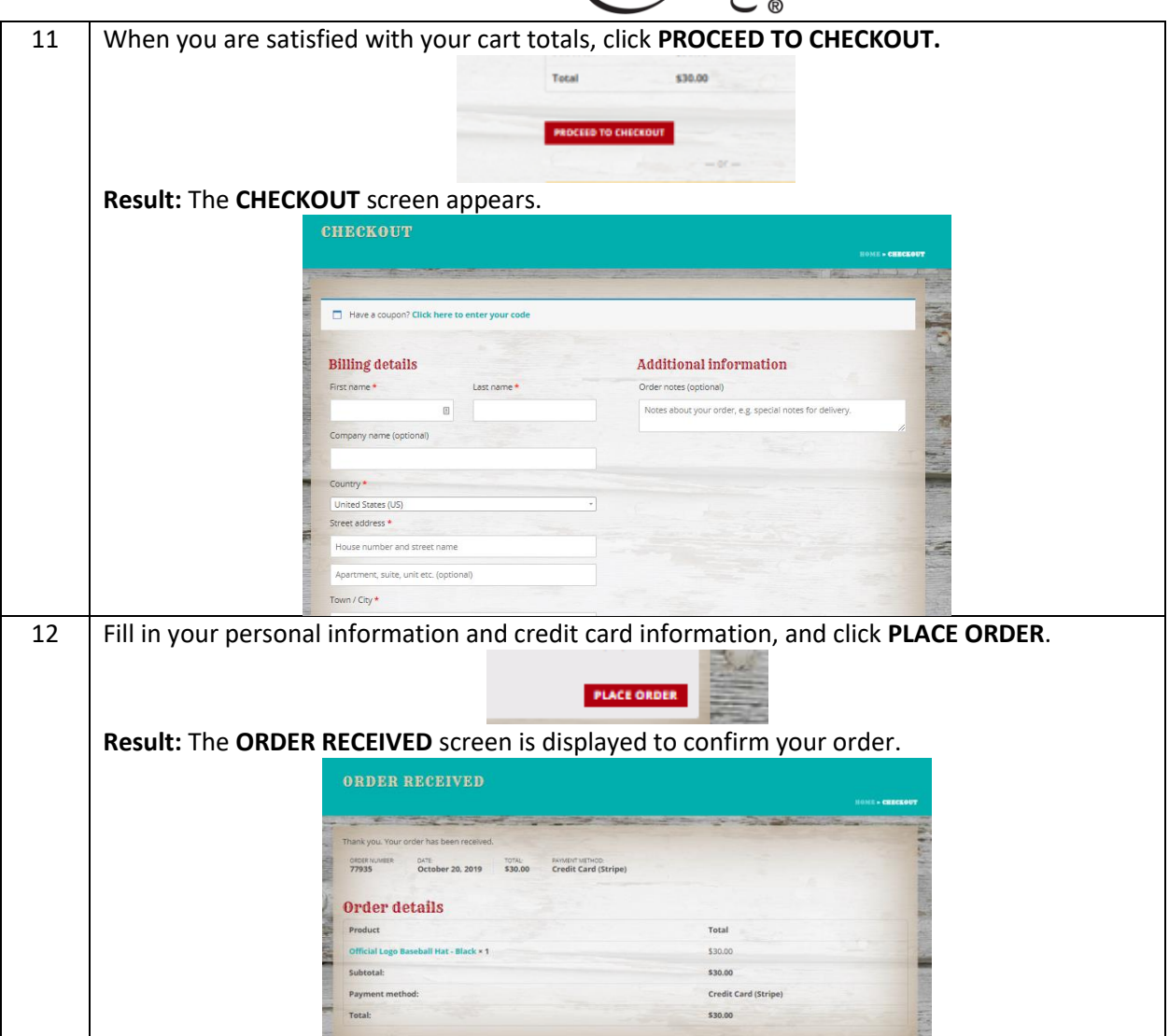